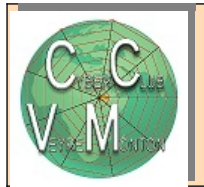

## Comment nettoyer son ordinateur

3 ou 4 séances 20 euros

Mardi - de 10H à 12H Début : Décembre 2023

Animateur : Gérard et Marie T

Votre PC est très lent, votre PC a besoin d'un bon nettoyage afin qu'il retrouve ses performances. Car il faut supprimer régulièrement les fichiers temporaires déposés par le navigateur ou toute autre action sur le PC, comme par exemple visionner un film.

Comment nettoyer rapidement et facilement son ordinateur

- 1. Nettoyer Windows
- 2. Supprimer les virus
- 3. Supprimer les programmes malveillants
- 4. Pour résoudre les problèmes d'affichage de fenêtres intempestives sur son ordinateur
- 5. Problème de page d'accueil du navigateur modifiée
- 6. Supprimer les barres d'outils indésirables
- 7. Problème de connexion internet
- 8. Activer la mise en veille prolongée
- 9. Réparer un navigateur infecté

[www.cyberclub-veyre.fr](http://www.cyberclub-veyre.fr/)